# **smscreator.de | SMS Schnittstelle**

Schnittstelle zum SMS Gateway des deutschen Anbieters SMSCreator. Durch die Angabe des Landescodes (siehe unten) ist die Schnittstelle aber für jedes Land einsetzbar.

## **Hinweis**

Soll zusätzlich die automatische Terminerinnerung mit dieser SMS Schnittstelle zum Einsatz kommen, werden nur Termine berücksichtigt, deren Termintyp die Option 'Erlaubt für automatische Benachrichtigungen des Kunden' gesetzt haben (siehe auch [Eige](https://manual.amparex.com/display/HAN/Eigenschaftsarten+%7C+Stammdaten) [nschaftsarten | Stammdaten\)](https://manual.amparex.com/display/HAN/Eigenschaftsarten+%7C+Stammdaten).

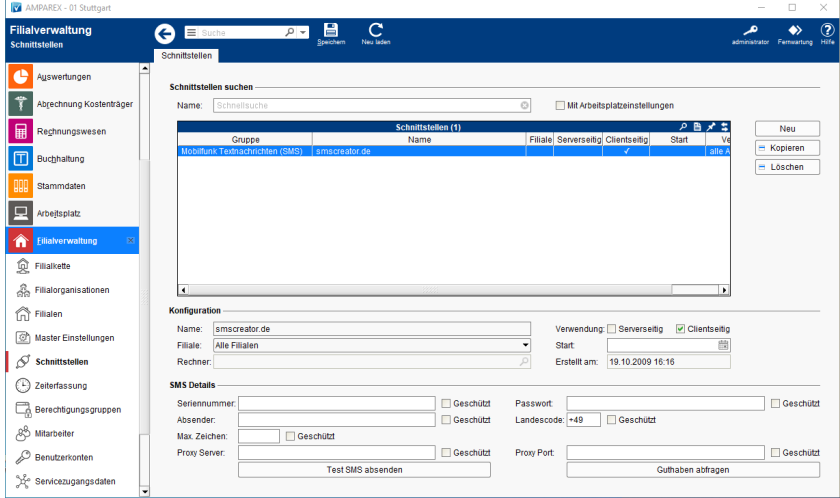

### **Schnittstellen suchen**

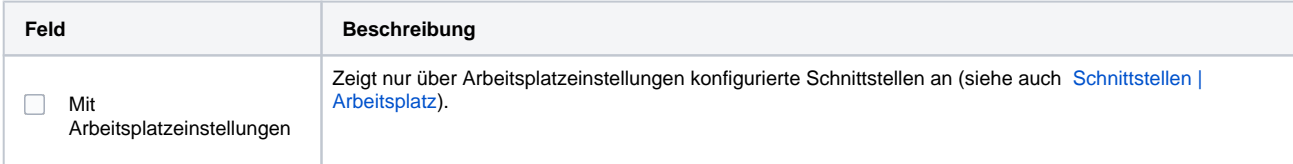

#### **Konfiguration**

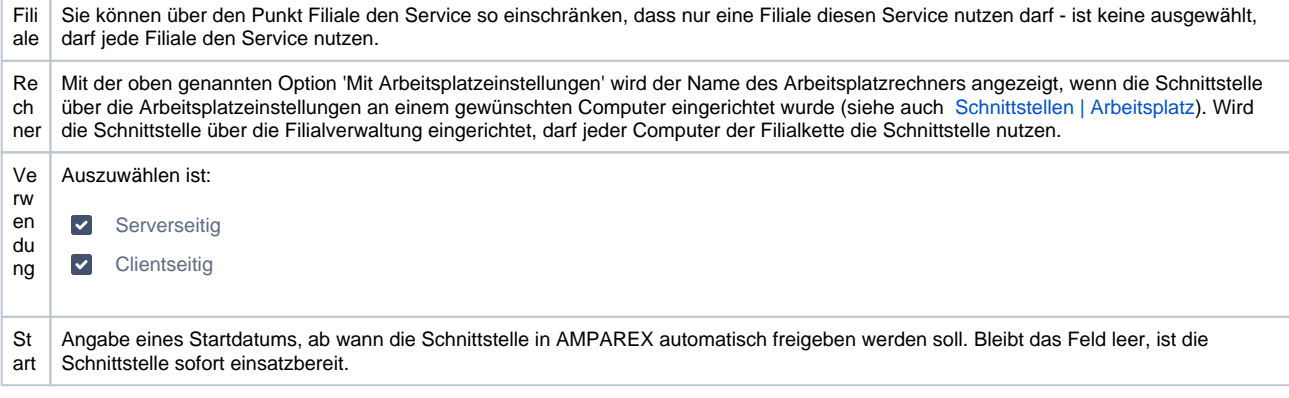

#### **SMS Details**

Für die Einrichtung/Anmeldung verwenden Sie bitte ausschließlich das Bestellblatt aus dem [AMPAREX Downloadbereich](https://www.amparex.com/DE/download.html).

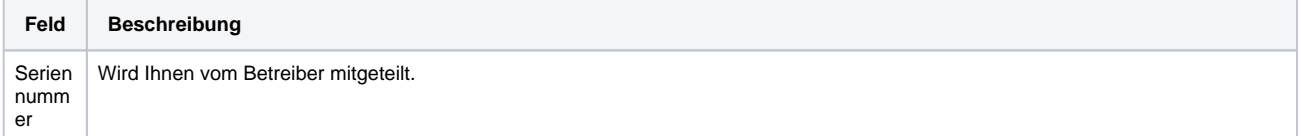

# **smscreator.de | SMS Schnittstelle**

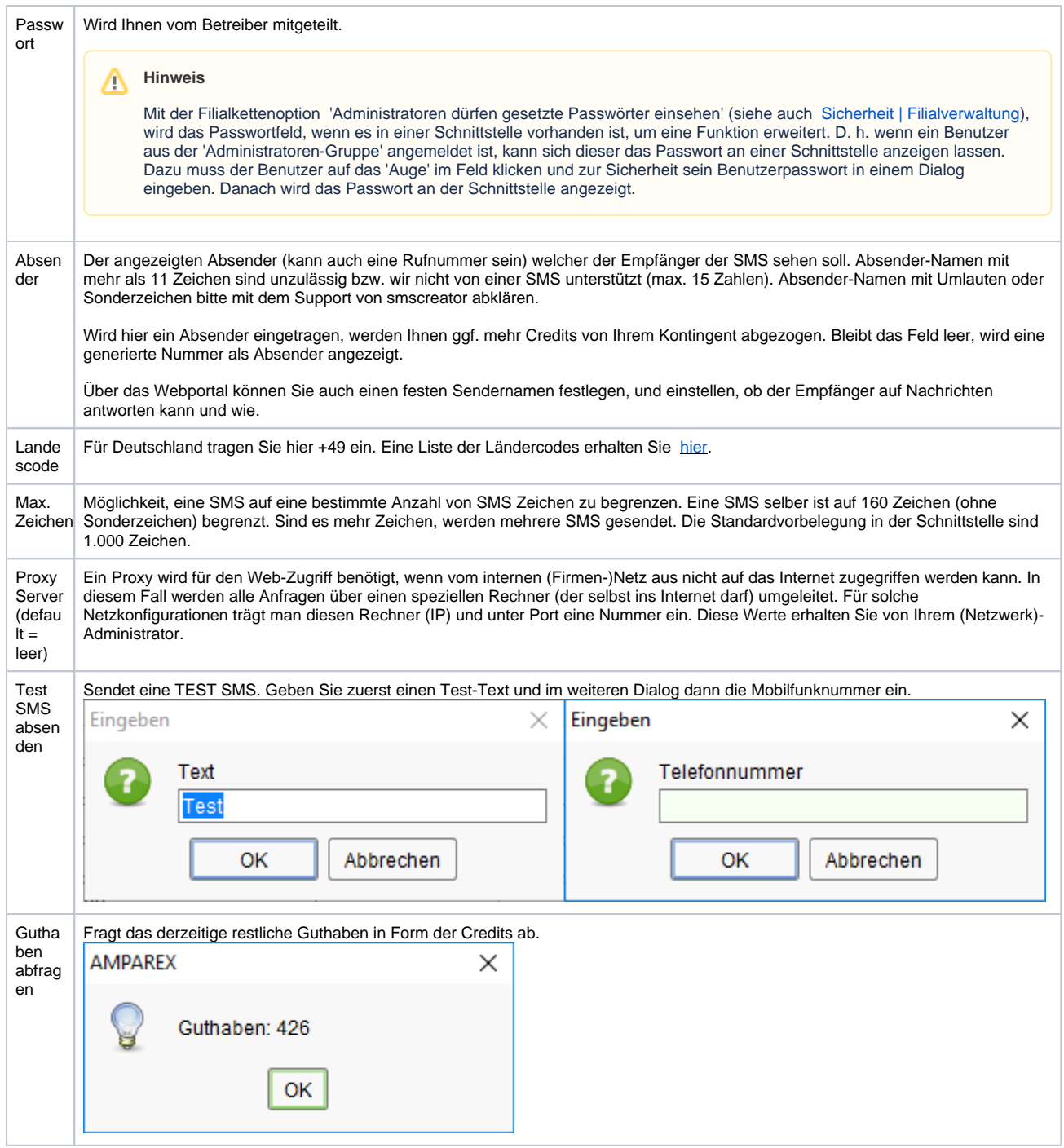

Möchten Sie SMS über das Webportal versenden (nicht über AMPAREX) oder weitere Optionen nutzen, können Sie ein Benutzerhandbuch bei der Firma Netxp GmbH ([smscreator.de](http://smscreator.de)) anfordern. Weitere Informationen und Statistiken erhalten Sie direkt über das [Webportal](https://www.smscreator.de/signin.aspx?aspdnsfid=lzERdzUKUoM%3d). Für Einstellungen können Sie sich mit Ihren Zugangsdaten anmelden [\(websms.smscreator.de\)](http://websms.smscreator.de/login.aspx).

### Siehe auch ...

• [SMS \(Schnittstellen\)](https://manual.amparex.com/pages/viewpage.action?pageId=5865520)